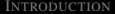

#### I[NTRODUCTION](#page-2-0) M[ETHODS](#page-13-0) R[ESULTS](#page-52-0) C[ONCLUSION](#page-66-0) R[EFERENCES](#page-78-0)

K ロ > K 個 > K 差 > K 差 > → 差 → の Q Q →

### Cats vs. Dogs

Raymond Ahn Daradipo Bou Augusto Partida Justin Sunu

CSU, Long Beach

May 10, 2012

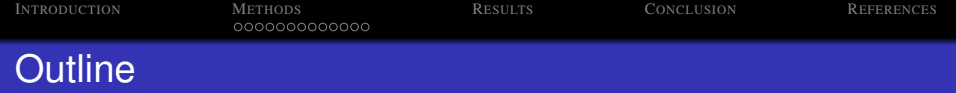

K ロ ▶ K 個 ▶ K 로 ▶ K 로 ▶ 『로 → 9 Q @

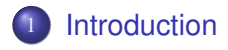

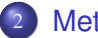

# **[Methods](#page-13-0)**

- [Wavelet Analysis](#page-13-0)
- **•** [Principal Angles](#page-23-0)
- **[Kohonen's Novelty Filter](#page-41-0)**
- [Kernel Linear Discriminant Analysis](#page-46-0)

# **[Results](#page-52-0)**

# **[Conclusion](#page-66-0)**

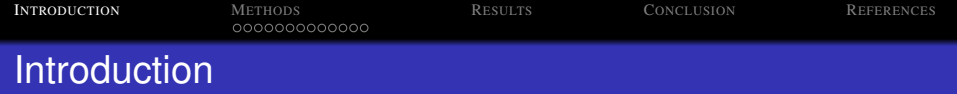

• The goal of this project is to test various algorithms in order to correctly identify images of cats and dogs.

- We ran 4 methods through cross-validation in order to
- <span id="page-2-0"></span>And finally, run the final set of test images with each

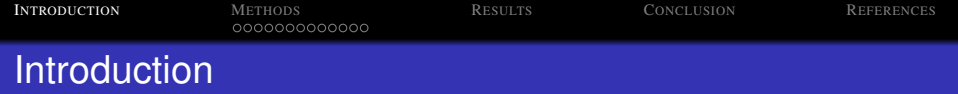

• The goal of this project is to test various algorithms in order to correctly identify images of cats and dogs.

- We ran 4 methods through cross-validation in order to maximize the percentage of correctly identified images.
- And finally, run the final set of test images with each

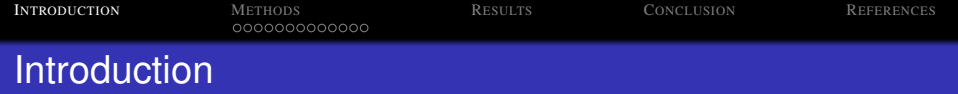

• The goal of this project is to test various algorithms in order to correctly identify images of cats and dogs.

- We ran 4 methods through cross-validation in order to maximize the percentage of correctly identified images.
- And finally, run the final set of test images with each algorithm.

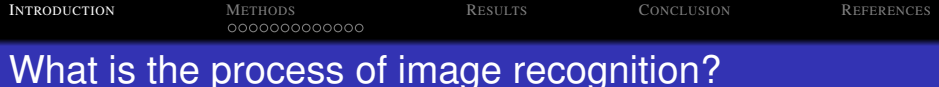

- Find a way to reduce the size of the image in order to
- Reconstruct an image using optimal bases so that the

K ロ ▶ K 個 ▶ K 로 ▶ K 로 ▶ 『로 → 9 Q @

- 
- 

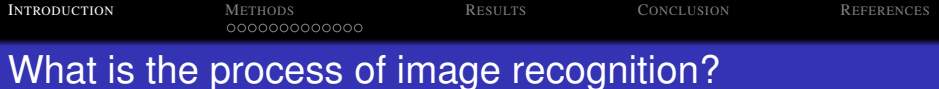

### • Find a way to reduce the size of the image in order to maximize efficiency.

• Reconstruct an image using optimal bases so that the

K ロ ▶ K @ ▶ K 할 ▶ K 할 ▶ | 할 | K 9 Q Q

- Extract various information about the image.
- 

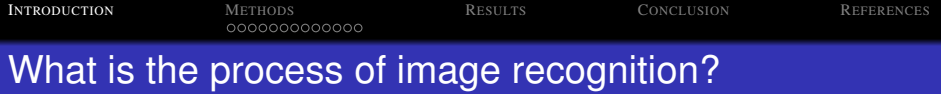

- Find a way to reduce the size of the image in order to maximize efficiency.
- Reconstruct an image using optimal bases so that the most amount of information is captured.

KEL KALEY KEY E NAG

- Extract various information about the image.
- Use various methods to compare images.

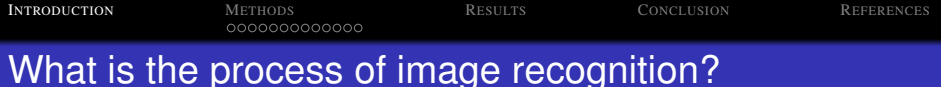

- Find a way to reduce the size of the image in order to maximize efficiency.
- Reconstruct an image using optimal bases so that the most amount of information is captured.

KEL KALEY KEY E NAG

- **•** Extract various information about the image.
- Use various methods to compare images.

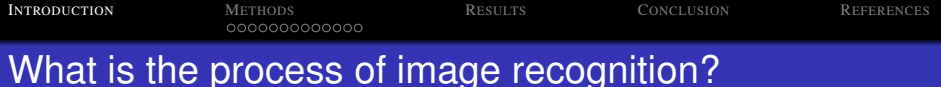

- Find a way to reduce the size of the image in order to maximize efficiency.
- Reconstruct an image using optimal bases so that the most amount of information is captured.

KEL KALEY KEY E NAG

- **•** Extract various information about the image.
- Use various methods to compare images.

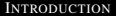

I[NTRODUCTION](#page-2-0) M[ETHODS](#page-13-0) R[ESULTS](#page-52-0) C[ONCLUSION](#page-66-0) R[EFERENCES](#page-78-0)

K ロ ▶ K @ ▶ K 할 ▶ K 할 ▶ 이 할 → 9 Q Q\*

## **The data**

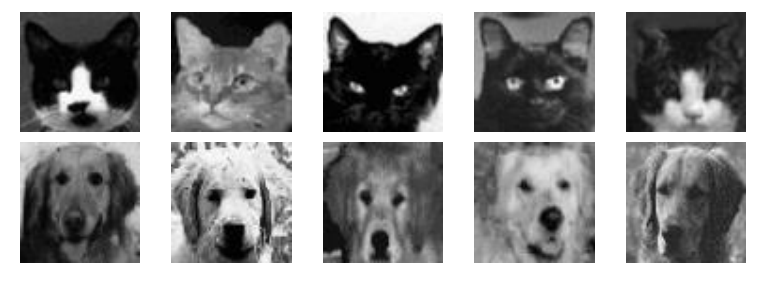

#### <span id="page-10-0"></span>Figure : Images of cats and dogs

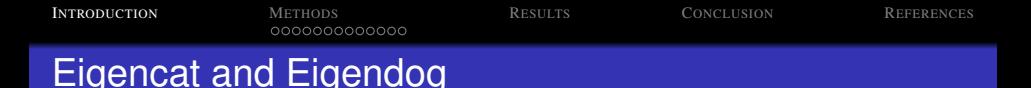

Since eigenvectors are an important aspect of all our methods, we feel it is important to explore the eigencat and eigendog.

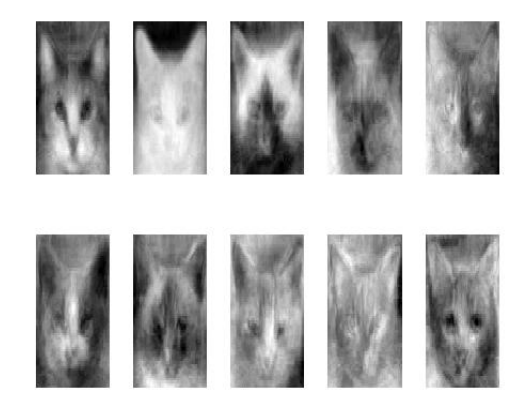

Figure : The first 10 eigen[cat](#page-10-0)s **Algebra 2006** 

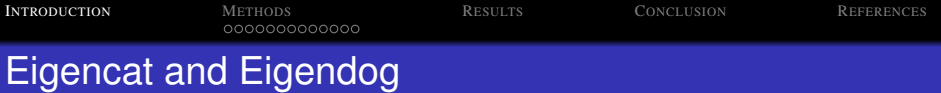

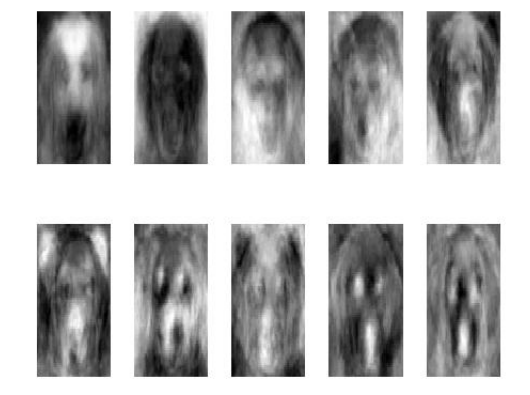

#### Figure : The first 10 eigendogs

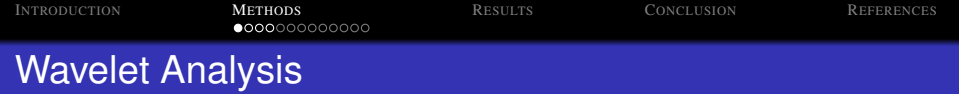

- Wavelet analysis allows us to extract features from an image in the form of "wavelets".
- For images, we require a 2-D scaling function  $\phi(x, y)$ , and three 2-D wavelets,  $\psi^H(x,y),\ \psi^V(x,y),$  and  $\psi^D(x,y).$
- <span id="page-13-0"></span>• These wavelets measure functional variations (intensity

**KOD KOD KED KED E VOOR** 

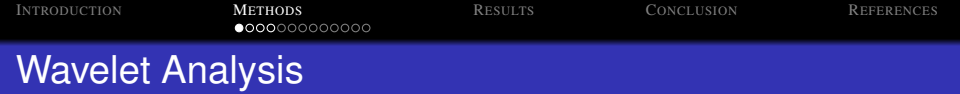

- Wavelet analysis allows us to extract features from an image in the form of "wavelets".
- For images, we require a 2-D scaling function  $\phi(x, y)$ , and three 2-D wavelets,  $\psi^H(x,y),\ \psi^V(x,y),$  and  $\psi^D(x,y).$
- These wavelets measure functional variations (intensity

**KORKAR KERKER E VOOR** 

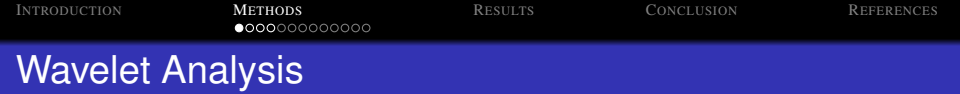

- Wavelet analysis allows us to extract features from an image in the form of "wavelets".
- For images, we require a 2-D scaling function  $\phi(x, y)$ , and three 2-D wavelets,  $\psi^H(x,y),\ \psi^V(x,y),$  and  $\psi^D(x,y).$
- **•** These wavelets measure functional variations (intensity variations for images) along different dimensions:  $\psi^H$ measures along the columns,  $\psi^{\bm{V}}$  measures along the rows, and  $\psi^{\mathsf{D}}$  measures along the diagonals [\[2\]](#page-78-1).

**KORKAR KERKER E VOOR** 

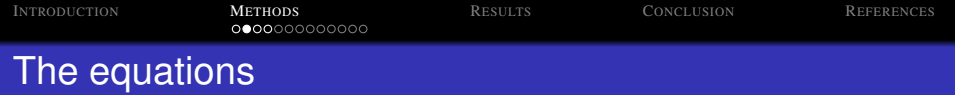

Define the scaled and translated basis functions as:

$$
\phi_{m,n}^j(x,y) = 2^{-j/2}\phi(2^{-j}x - m, 2^{-j}y - n)
$$
  

$$
(\psi_{m,n}^j(x,y))^i = 2^{-j/2}\psi(2^{-j}x - m, 2^{-j}y - n),
$$

The discrete wavelet transform of an image *f*(*x*, *y*) of size  $M \times N$  is then:

$$
c_{m,n}^j = \frac{1}{\sqrt{MN}} \sum_{x=0}^{M-1} \sum_{y=0}^{N-1} f(x,y) \phi_{m,n}^j(x,y)
$$

$$
(d_{m,n}^j)^i = \frac{1}{\sqrt{MN}} \sum_{x=0}^{M-1} \sum_{y=0}^{N-1} f(x,y) (\psi_{m,n}^j(x,y))^i,
$$

K ロ ▶ K @ ▶ K 할 ▶ K 할 ▶ 이 할 → 9 Q Q\*

where  $i = \{H, V, D\}$ .

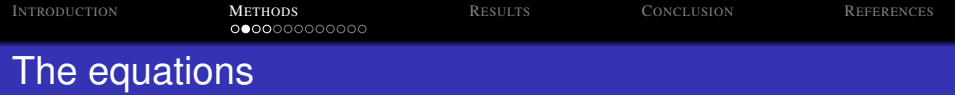

Define the scaled and translated basis functions as:

$$
\phi_{m,n}^j(x,y) = 2^{-j/2}\phi(2^{-j}x - m, 2^{-j}y - n)
$$
  

$$
(\psi_{m,n}^j(x,y))^i = 2^{-j/2}\psi(2^{-j}x - m, 2^{-j}y - n),
$$

The discrete wavelet transform of an image  $f(x, y)$  of size  $M \times N$  is then:

$$
c_{m,n}^j = \frac{1}{\sqrt{MN}} \sum_{x=0}^{M-1} \sum_{y=0}^{N-1} f(x,y) \phi_{m,n}^j(x,y)
$$

$$
(d_{m,n}^j)^i = \frac{1}{\sqrt{MN}} \sum_{x=0}^{M-1} \sum_{y=0}^{N-1} f(x,y) (\psi_{m,n}^j(x,y))^i,
$$

K ロ ▶ K @ ▶ K 할 ▶ K 할 ▶ | 할 | K 9 Q Q

where  $i = \{H, V, D\}$ .

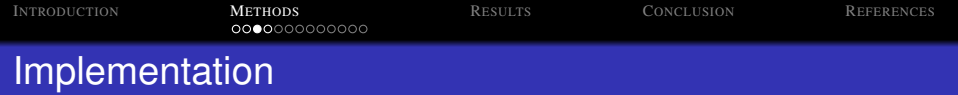

- In order to implement wavelet analysis, we used MATLAB's "dwt2" function along with the 'Haar' wavelets.
- Since each iteration of DWT creates four images, each of size  $M/2 \times N/2$ , we only need to do 2 or iterations.
- At the 2<sup>nd</sup> iteration, we already have a 16  $\times$  16 image, and
- 

K ロ × K 御 × K 差 × K 差 × 一差 …

 $2990$ 

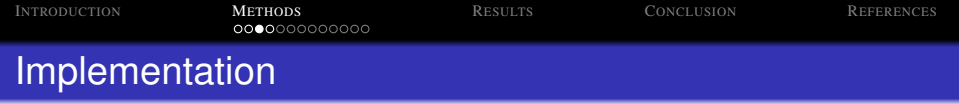

- In order to implement wavelet analysis, we used MATLAB's "dwt2" function along with the 'Haar' wavelets.
- Since each iteration of DWT creates four images, each of size  $M/2 \times N/2$ , we only need to do 2 or iterations.
- At the 2<sup>nd</sup> iteration, we already have a 16  $\times$  16 image, and
- Since wavelet analysis is only a means to generate

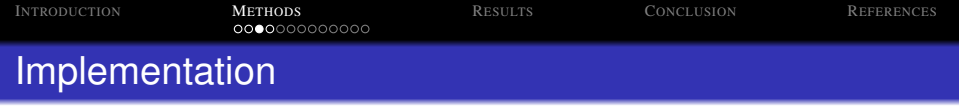

- In order to implement wavelet analysis, we used MATLAB's "dwt2" function along with the 'Haar' wavelets.
- Since each iteration of DWT creates four images, each of size  $M/2 \times N/2$ , we only need to do 2 or iterations.
- At the 2<sup>nd</sup> iteration, we already have a 16  $\times$  16 image, and any further decomposition of it yields very pixelated images with very little information.
- Since wavelet analysis is only a means to generate

KO KKO K S A B K S B K V S A V K S

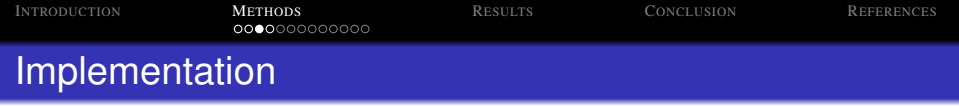

- In order to implement wavelet analysis, we used MATLAB's "dwt2" function along with the 'Haar' wavelets.
- Since each iteration of DWT creates four images, each of size  $M/2 \times N/2$ , we only need to do 2 or iterations.
- At the 2<sup>nd</sup> iteration, we already have a 16  $\times$  16 image, and any further decomposition of it yields very pixelated images with very little information.
- Since wavelet analysis is only a means to generate wavelets (images in our case), analysis of the wavelets are done with the following methods.

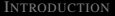

I[NTRODUCTION](#page-2-0) **M[ETHODS](#page-13-0)** R[ESULTS](#page-52-0) C[ONCLUSION](#page-66-0) R[EFERENCES](#page-78-0)

KO KKO K S A B K S B K V S A V K S

### Decomposition of a cat and dog

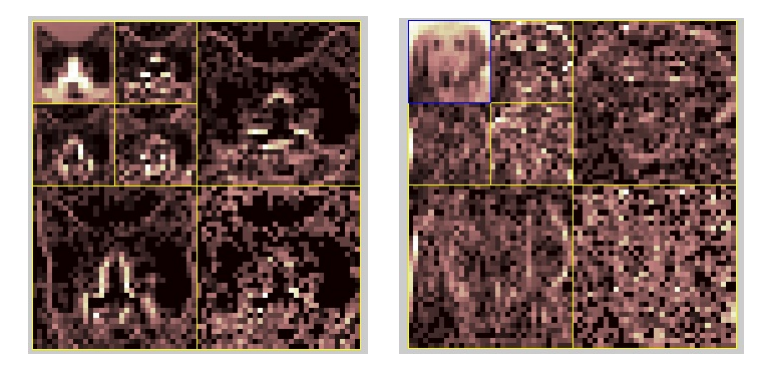

Figure : 2 level decomposition of a cat (left) and dog (right).

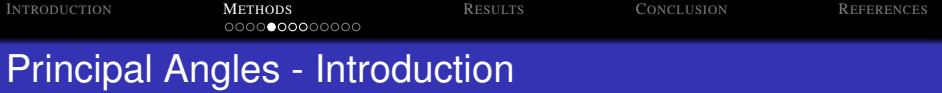

- A projection, in  $\mathbb{R}^2$ , is a transformation of a vector into a different vectors direction.
- Conceptually, in higher dimensions, this is the equivalent of
- <span id="page-23-0"></span>The advantage of performing a projection is that it allows

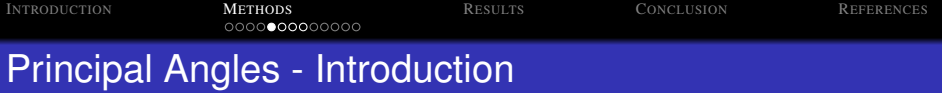

- A projection, in  $\mathbb{R}^2$ , is a transformation of a vector into a different vectors direction.
- Conceptually, in higher dimensions, this is the equivalent of transforming a vector space into another vector space's direction.
- The advantage of performing a projection is that it allows

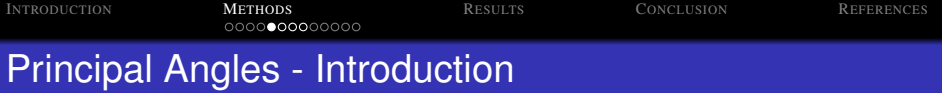

- A projection, in  $\mathbb{R}^2$ , is a transformation of a vector into a different vectors direction.
- Conceptually, in higher dimensions, this is the equivalent of transforming a vector space into another vector space's direction.
- The advantage of performing a projection is that it allows for easier comparisons.

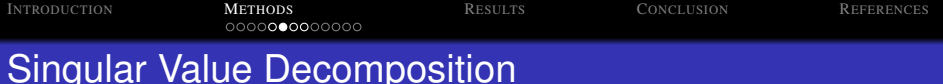

- Singular Value Decomposition, or SVD, is decomposing a matrix into 3 matrices,  $M = U\Sigma V^{T}$ .
- *U* is a unitary matrix,  $U^{-1} = U^{T}$ , of *M*'s eigenvectors.
- *U* is an orthonormal basis, which means it can be used as
- 

**KOD KOD KED KED E VOOR** 

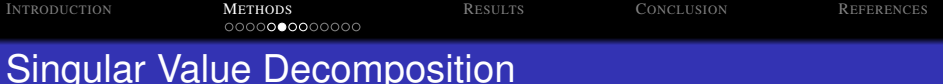

- Singular Value Decomposition, or SVD, is decomposing a matrix into 3 matrices,  $M = U\Sigma V^{T}$ .
- *U* is a unitary matrix,  $U^{-1} = U^{T}$ , of *M*'s eigenvectors.
- *U* is an orthonormal basis, which means it can be used as
- $\bullet$   $\Sigma$  is a diagonal matrix, such that the values of the diagonal are the eigenvalues of *M*.

**KOD KOD KED KED E VOOR** 

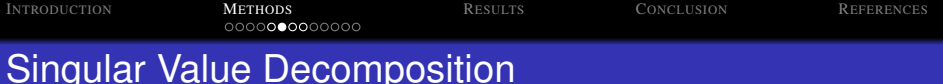

- Singular Value Decomposition, or SVD, is decomposing a matrix into 3 matrices,  $M = U\Sigma V^{T}$ .
- *U* is a unitary matrix,  $U^{-1} = U^{T}$ , of *M*'s eigenvectors.
- *U* is an orthonormal basis, which means it can be used as a projection matrix.
- $\bullet$   $\Sigma$  is a diagonal matrix, such that the values of the diagonal are the eigenvalues of *M*.

*V T* is a unitary matrix of *M*'s eigenvectors.

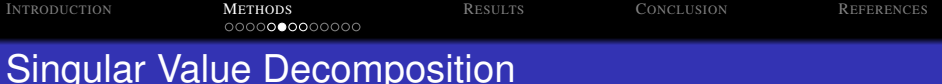

- Singular Value Decomposition, or SVD, is decomposing a matrix into 3 matrices,  $M = U\Sigma V^{T}$ .
- *U* is a unitary matrix,  $U^{-1} = U^{T}$ , of *M*'s eigenvectors.
- *U* is an orthonormal basis, which means it can be used as a projection matrix.
- $\bullet$   $\Sigma$  is a diagonal matrix, such that the values of the diagonal are the eigenvalues of *M*.

*V T* is a unitary matrix of *M*'s eigenvectors.

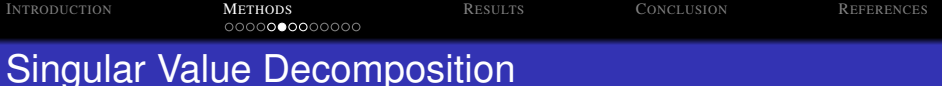

- Singular Value Decomposition, or SVD, is decomposing a matrix into 3 matrices,  $M = U\Sigma V^{T}$ .
- *U* is a unitary matrix,  $U^{-1} = U^{T}$ , of *M*'s eigenvectors.
- *U* is an orthonormal basis, which means it can be used as a projection matrix.
- $\bullet$   $\Sigma$  is a diagonal matrix, such that the values of the diagonal are the eigenvalues of *M*.

*V T* is a unitary matrix of *M*'s eigenvectors.

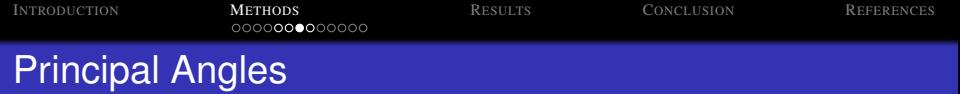

- In  $\mathbb{R}^2$ , you can use the angle between two vectors to determine how similar they are.
- 
- As you go up in dimensions, you start to work with vector
- 

**KOD KOD KED KED E VOOR** 

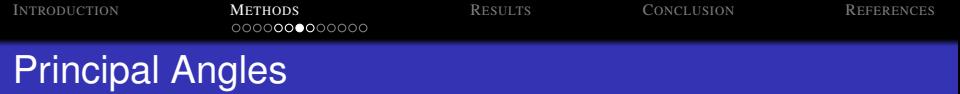

• 
$$
\cos(\theta) = \frac{u \cdot v}{\|u\| \|v\|}
$$

- As you go up in dimensions, you start to work with vector
- Principal angles is applying the  $cos(\theta)$  formula for all

K ロ ▶ K @ ▶ K 할 ▶ K 할 ▶ ... 할 → 9 Q @

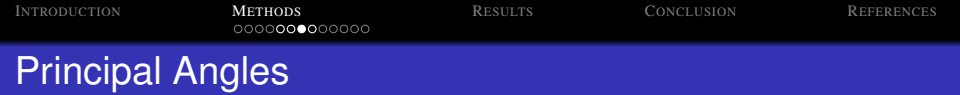

$$
\bullet \; \cos(\theta) = \tfrac{u \cdot v}{\|u\| \|v\|}
$$

- As you go up in dimensions, you start to work with vector spaces, which consists of a multiple vectors. To handle this, you use principal Angles.
- Principal angles is applying the  $cos(\theta)$  formula for all

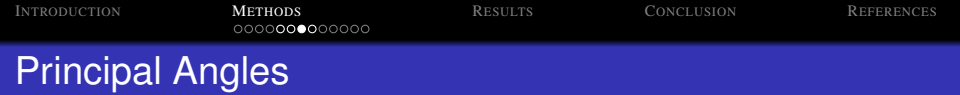

$$
\bullet \; \cos(\theta) = \tfrac{u \cdot v}{\|u\| \|v\|}
$$

- As you go up in dimensions, you start to work with vector spaces, which consists of a multiple vectors. To handle this, you use principal Angles.
- Principal angles is applying the  $cos(\theta)$  formula for all combinations of vectors among the two vector spaces.

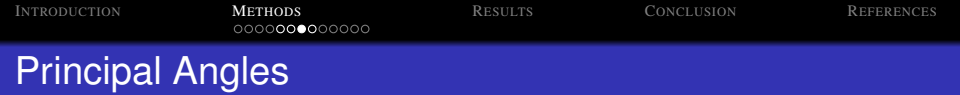

$$
\bullet \ \cos(\theta) = \frac{u \cdot v}{\|u\| \|v\|}
$$

- As you go up in dimensions, you start to work with vector spaces, which consists of a multiple vectors. To handle this, you use principal Angles.
- Principal angles is applying the  $cos(\theta)$  formula for all combinations of vectors among the two vector spaces.

**KORK ERKER ADAM ADA** 

**• The smaller the**  $\theta$  **the more "similar"**.
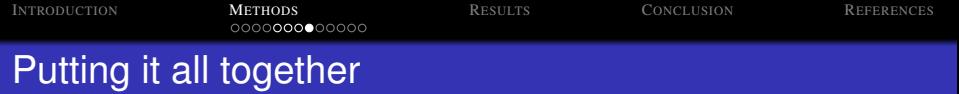

- *Perform SVD* on the training data,  $M = U_M \Sigma_M V_M^T$ .
- *Project* the test set onto the training set, *U<sup>M</sup> N*.
- Compute *principal angles* between the training sets and

- 
- 

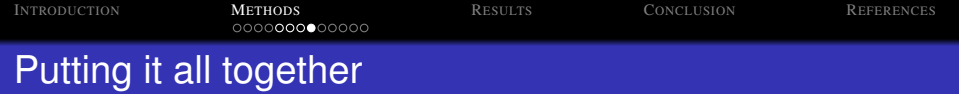

- *Perform SVD* on the training data,  $M = U_M \Sigma_M V_M^T$ .
- *Project* the test set onto the training set, *U<sup>M</sup> N*.
- Compute *principal angles* between the training sets and

- The training set is  $\Sigma_M V_M^T$ .
- 

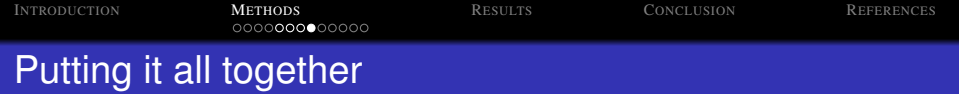

- *Perform SVD* on the training data,  $M = U_M \Sigma_M V_M^T$ .
- *Project* the test set onto the training set, *U<sup>M</sup> N*.
- Compute *principal angles* between the training sets and projected test set.

- The training set is  $\Sigma_M V_M^T$ .
- The projected test set is *U<sup>M</sup> N*.

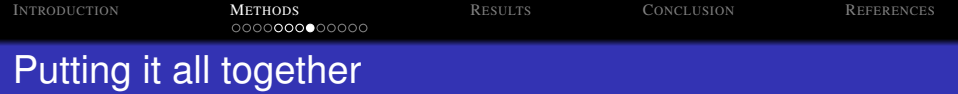

- *Perform SVD* on the training data,  $M = U_M \Sigma_M V_M^T$ .
- *Project* the test set onto the training set, *U<sup>M</sup> N*.
- Compute *principal angles* between the training sets and projected test set.

- The training set is  $\Sigma_M V_M^T$ .
- The projected test set is *U<sup>M</sup> N*.

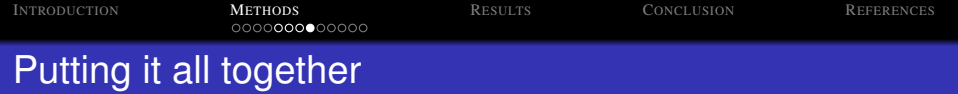

- *Perform SVD* on the training data,  $M = U_M \Sigma_M V_M^T$ .
- *Project* the test set onto the training set, *U<sup>M</sup> N*.
- Compute *principal angles* between the training sets and projected test set.

- The training set is  $\Sigma_M V_M^T$ .
- The projected test set is *U<sup>M</sup> N*.

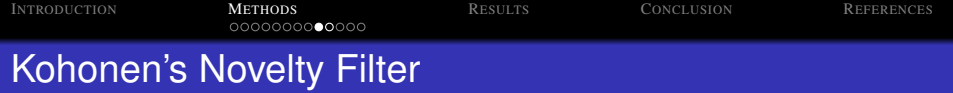

- Kohonen's way to compare the two images and see the difference.
- The process is to pick the best characteristic from each of
- The image that we want to test will be projected to the smaller difference from the Singular Value Decomposition)

イロトメ 御 トメ 君 トメ 君 トー 君

 $2990$ 

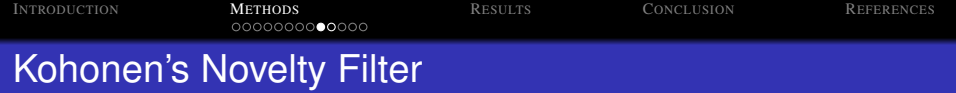

- Kohonen's way to compare the two images and see the difference.
- The process is to pick the best characteristic from each of the test sample by using Singular Value Decomposition.
- The image that we want to test will be projected to the

**KORK ERKER ADAM ADA** 

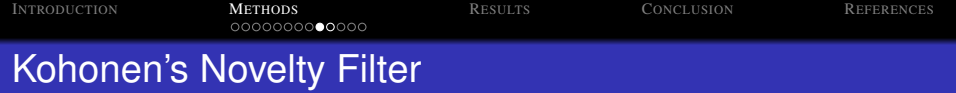

- Kohonen's way to compare the two images and see the difference.
- The process is to pick the best characteristic from each of the test sample by using Singular Value Decomposition.
- The image that we want to test will be projected to the Singular Value Decomposition and subtract from the original, whichever give the smallest two norms (implies smaller difference from the Singular Value Decomposition) will be categorize to be the same class with the image.

**KORK ERKER ADAM ADA** 

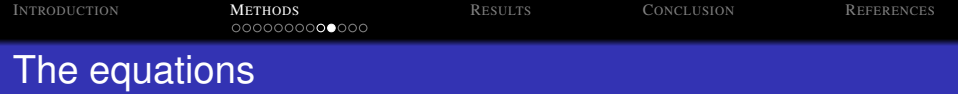

$$
X = SC \times SC' \times TT(:,i) - TT(:,i)
$$
  
\n
$$
Y = SD \times SD' \times TT(:,i) - TT(:,i) \quad i = 1, 2, ...K,
$$

## If  $\left\| X \right\|_2 \le \left\| \left. Y \right\|_2$  the test consider it to be a cat and it is a dog otherwise.

KEL KALEY KEY E NAG

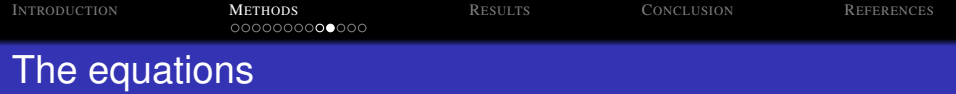

$$
X = SC \times SC' \times TT(:,i) - TT(:,i)
$$
  
\n
$$
Y = SD \times SD' \times TT(:,i) - TT(:,i) \quad i = 1,2,...K,
$$

If  $\left\| X \right\|_2 \le \left\| \left. Y \right\|_2$  the test consider it to be a cat and it is a dog otherwise.

The reason why the filter pick *SC* or *SD* is because  $SC \times SC' = I$ , where *I* is the identity matrix. As a result after we apply the filter, we should get the same (or close to the original vector) if they are from the same type.

**KORK ERKER ADAM ADA** 

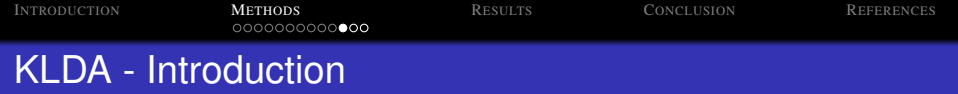

- KLDA generalizes LDA since in the transformed space, the principal components are nonlinearly related to the input variables.
- Kernel Linear Discriminant Analysis (KLDA) maps the input  $\phi: X \rightarrow F$ .
- Common kernel function is the RBF (Gaussian):  $\phi(\mathbf{x}, \mathbf{y}) = exp\left(-\frac{\|\mathbf{x} - \mathbf{y}\|^2}{2\sigma^2}\right)$

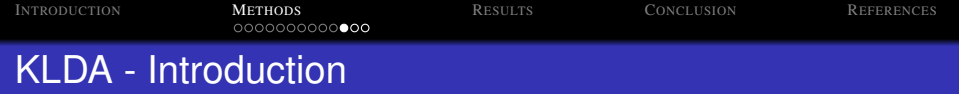

- KLDA generalizes LDA since in the transformed space, the principal components are nonlinearly related to the input variables.
- Kernel Linear Discriminant Analysis (KLDA) maps the input space into a high dimensional, nonlinear feature space. This transformation is carried out by a kernel function  $\phi: X \rightarrow F$ .
- Common kernel function is the RBF (Gaussian):  $\phi(\mathbf{x}, \mathbf{y}) = exp\left(-\frac{\|\mathbf{x} - \mathbf{y}\|^2}{2\sigma^2}\right)$

**KORKAR KERKER E VOOR** 

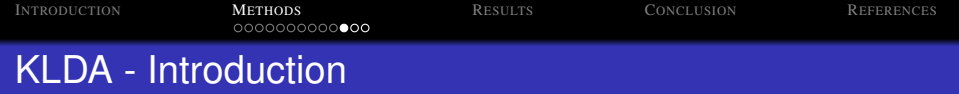

- KLDA generalizes LDA since in the transformed space, the principal components are nonlinearly related to the input variables.
- Kernel Linear Discriminant Analysis (KLDA) maps the input space into a high dimensional, nonlinear feature space. This transformation is carried out by a kernel function  $\phi: X \rightarrow F$ .
- Common kernel function is the RBF (Gaussian):  $\phi(\mathbf{x}, \mathbf{y}) = exp\left(-\frac{\|\mathbf{x} - \mathbf{y}\|^2}{2\sigma^2}\right)$  $2\sigma^2$  where the assumption is that the classes have a multivariate Gaussian distribution.

**KORKAR KERKER E VOOR** 

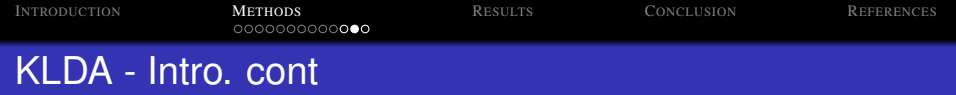

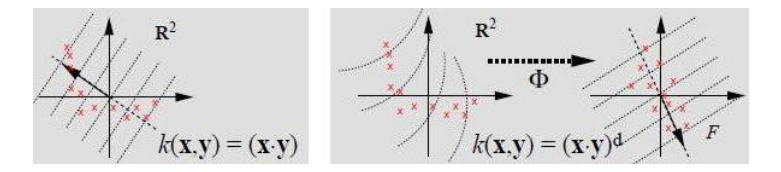

Figure : Feature space transformation.

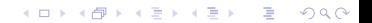

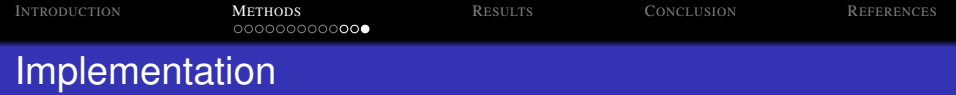

- After mapping data to feature space, then same procedure as LDA to find optimal direction that separates classes:
	- Rayleigh quotient:  $J(\mathbf{w}) = \frac{\mathbf{w}^T S_B^{\phi} \mathbf{w}}{\mathbf{w}^T S_B^{\phi} \mathbf{w}}$  $\frac{\mathbf{w} \cdot \mathbf{S}_{B} \cdot \mathbf{w}}{\mathbf{w}^{\mathsf{T}} \mathbf{S}_{W}^{\phi} \mathbf{w}}$ .

Solve generalized eigenvalue problem:  $S_B^{\phi} \mathbf{w} = J(\mathbf{w}) S_W^{\phi} \mathbf{w}$ .

Performed leave-one-out cross-validation (LOOCV) on training set to find best parameter  $\sigma$  for kernel function and

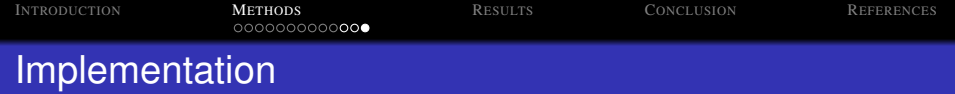

- After mapping data to feature space, then same procedure as LDA to find optimal direction that separates classes:
	- Rayleigh quotient:  $J(\mathbf{w}) = \frac{\mathbf{w}^T S_B^{\phi} \mathbf{w}}{\mathbf{w}^T S_B^{\phi} \mathbf{w}}$  $\frac{\mathbf{w} \cdot \mathbf{S}_{B} \cdot \mathbf{w}}{\mathbf{w}^{\mathsf{T}} \mathbf{S}_{W}^{\phi} \mathbf{w}}$ .

Solve generalized eigenvalue problem:  $S_B^{\phi} \mathbf{w} = J(\mathbf{w}) S_W^{\phi} \mathbf{w}$ .

**•** Performed leave-one-out cross-validation (LOOCV) on training set to find best parameter  $\sigma$  for kernel function and energy for dimensionality reduction using principal components analysis (PCA) ([\[1\]](#page-78-1),[\[3\]](#page-78-2),[\[4\]](#page-78-3)).

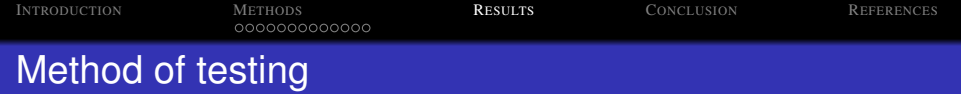

## **•** For each method we run it through cross-validation.

- 
- Logically, it would seem that using all images as a training

 $2990$ 

<span id="page-52-0"></span>

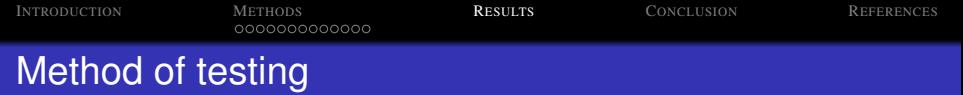

- **•** For each method we run it through cross-validation.
- Furthermore, we used different sets of different numbers of training images in order to find the "optimal" number of training images in order to produce the best results.
- Logically, it would seem that using all images as a training

**KOD KOD KED KED E VOOR** 

After all the data is collected, we average the results.

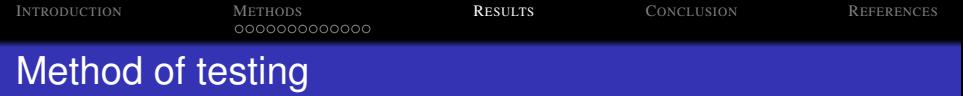

- **•** For each method we run it through cross-validation.
- Furthermore, we used different sets of different numbers of training images in order to find the "optimal" number of training images in order to produce the best results.
- Logically, it would seem that using all images as a training set would be the best, but if we could produce the same results with half as many, then the time it takes will be reduced.

**KOD KOD KED KED E VOOR** 

After all the data is collected, we average the results.

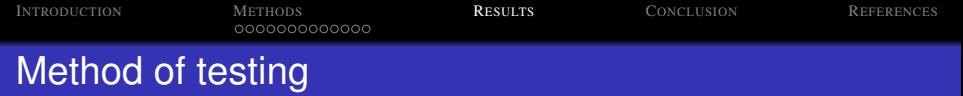

- **•** For each method we run it through cross-validation.
- Furthermore, we used different sets of different numbers of training images in order to find the "optimal" number of training images in order to produce the best results.
- Logically, it would seem that using all images as a training set would be the best, but if we could produce the same results with half as many, then the time it takes will be reduced.

**KORK ERKER ADAM ADA** 

After all the data is collected, we average the results.

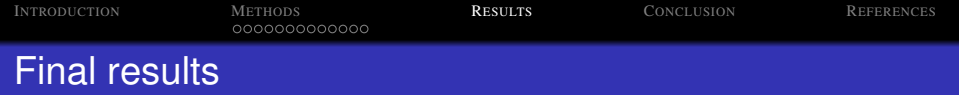

Our testing data consists of 38 images, 19 cats and 19 dogs. As stated before, we ran our algorithms with a varying number (40,50,60,70) of training images.

For each case, we ran 11 iterations cycling through all the images to make sure all images were included at least once in our training set.

For the methods that require cumulative energy, we used 99%.

**KORK ERKER ADAM ADA** 

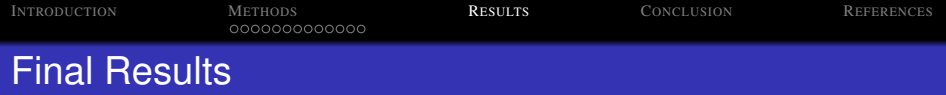

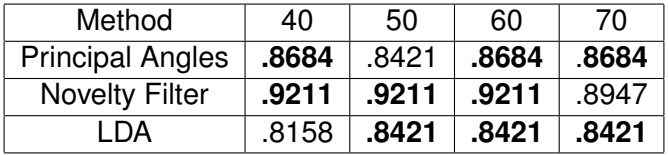

Table : Best results from using original data.

K ロ X x (日 X X B X X B X X B X X O Q O

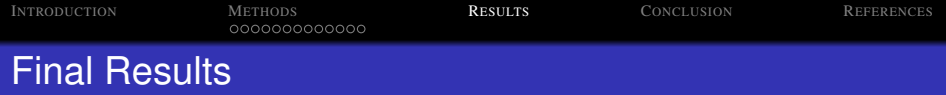

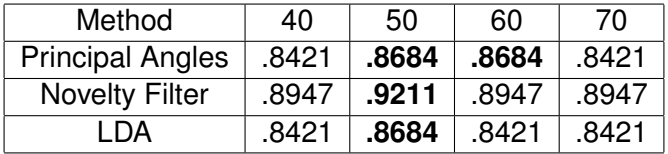

Table : Best results from using first wavelet approximation.

K ロ X x (日 X X B X X B X X B X X O Q O

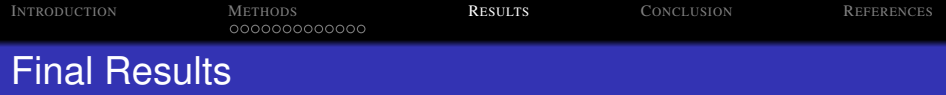

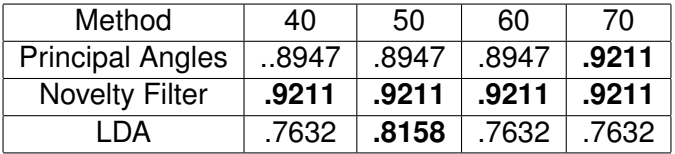

Table : Best results from using first wavelet horizontal detail.

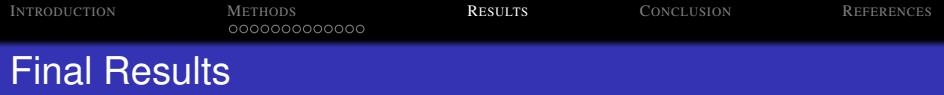

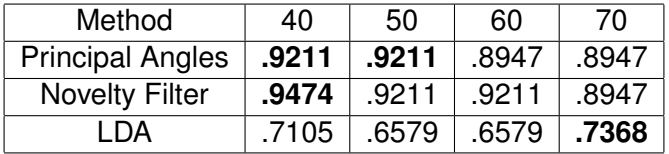

Table : Best results from using first wavelet vertical detail.

K ロ X x (日 X X B X X B X X B X X O Q O

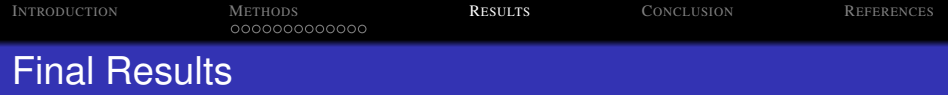

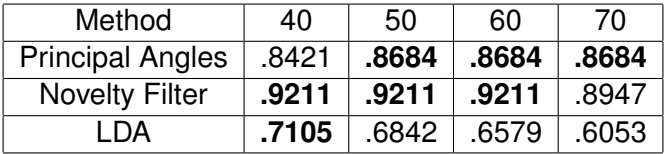

Table : Best results from using second wavelet approximation.

K ロ X x (日 X X B X X B X X B X X O Q O

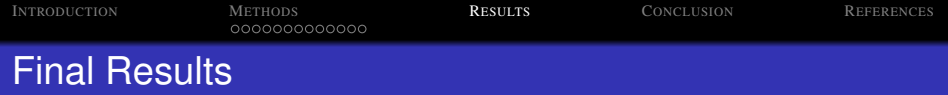

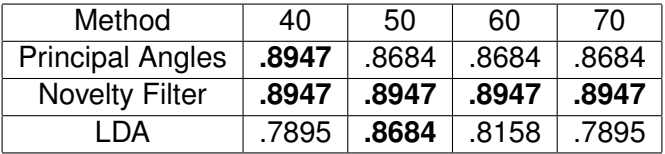

Table : Best results from using second wavelet horizontal detail.

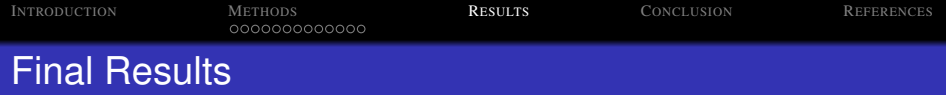

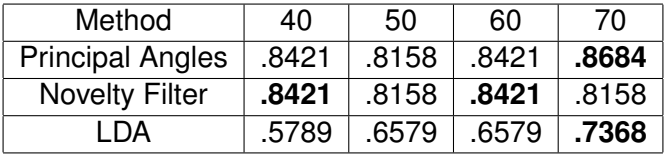

Table : Best results from using second wavelet vertical detail.

K ロ X x (日 X X B X X B X X B X X O Q O

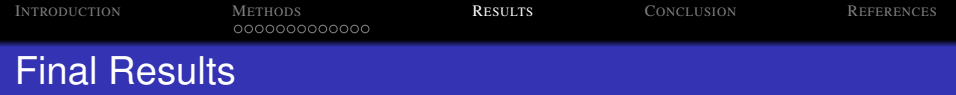

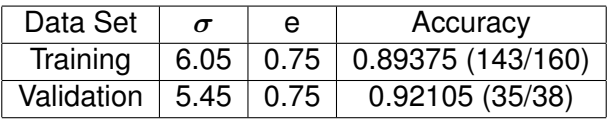

Table : KLDA classification performance.

K ロ X x (日 X X B X X B X X B X X O Q O

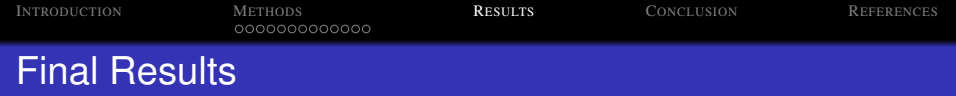

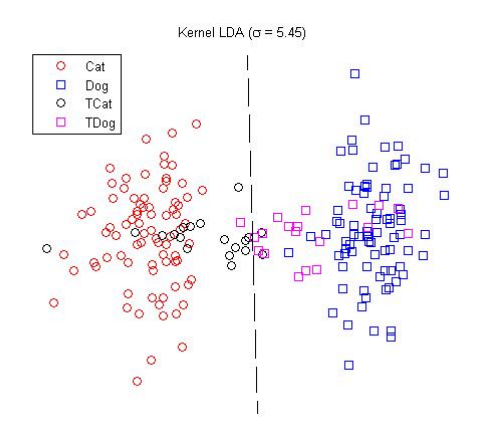

Figure : Separation using KLDA

**K ロ ト K 御 ト K 澄 ト** 

 $\Rightarrow$ 

 $\sim$ 

ă

 $299$ 

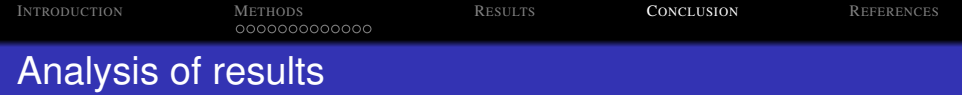

- Kohonen's Novelty Filter yielded the best overall performance with a peak of .9474 using 40 training images with the level 1 vertical detail wavelet.
- The number of images in the training set does affect the
- KLDA demonstrated best separation of classes over PCA
- <span id="page-66-0"></span>

 $2990$ 

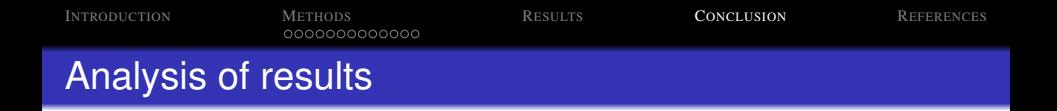

- Kohonen's Novelty Filter yielded the best overall performance with a peak of .9474 using 40 training images with the level 1 vertical detail wavelet.
- The number of images in the training set does affect the accuracy, but more importantly, which images are captured in the training set are more important.
- KLDA demonstrated best separation of classes over PCA
- MidRange (nonparametric) threshold classification boundary performed better than (parametric) Mahalanobis

**KORK ERKER ADAM ADA** 

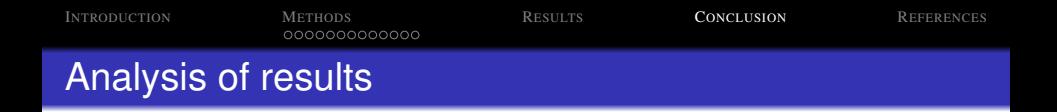

- Kohonen's Novelty Filter yielded the best overall performance with a peak of .9474 using 40 training images with the level 1 vertical detail wavelet.
- The number of images in the training set does affect the accuracy, but more importantly, which images are captured in the training set are more important.
- KLDA demonstrated best separation of classes over PCA and KPCA, but did not project well.
- MidRange (nonparametric) threshold classification boundary performed better than (parametric) Mahalanobis

**KORK ERKEY EL POLO** 

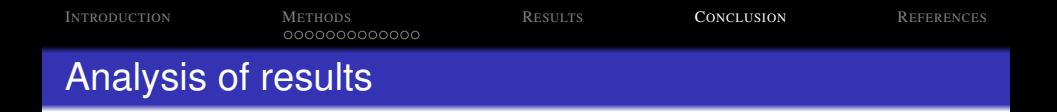

- Kohonen's Novelty Filter yielded the best overall performance with a peak of .9474 using 40 training images with the level 1 vertical detail wavelet.
- The number of images in the training set does affect the accuracy, but more importantly, which images are captured in the training set are more important.
- KLDA demonstrated best separation of classes over PCA and KPCA, but did not project well.
- MidRange (nonparametric) threshold classification boundary performed better than (parametric) Mahalanobis distance. This is an indicator that the data may not be Normal.

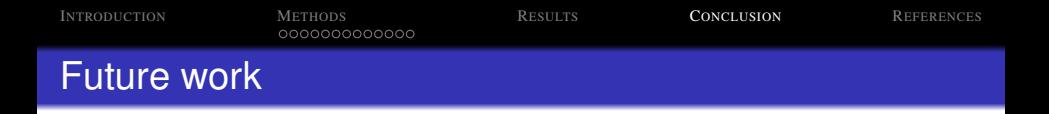

Although we only used 4 methods, there are a number of other methods that could be used for this problem. Some of the other methods we could try are:

**KOD KARD KED KED BE YOUR** 

- 
- 
- 
- 
- 
- 

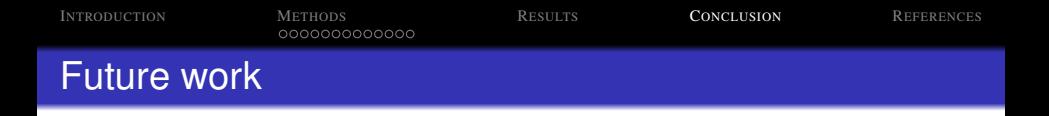

Although we only used 4 methods, there are a number of other methods that could be used for this problem. Some of the other methods we could try are:

**KOD KARD KED KED BE YOUR** 

- **Badial Basis Functions**
- 
- Set-to-set comparison with principal angles and
- 
- 
-
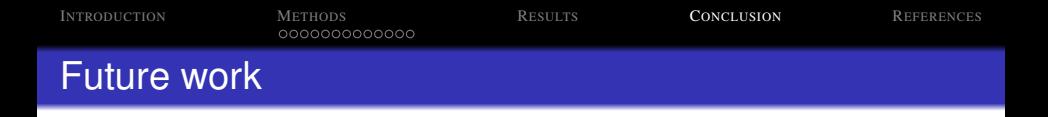

- **Badial Basis Functions**
- **o** Labeled Voronoi cell classification
- Set-to-set comparison with principal angles and
- **•** Fourier Analysis
- 
- 

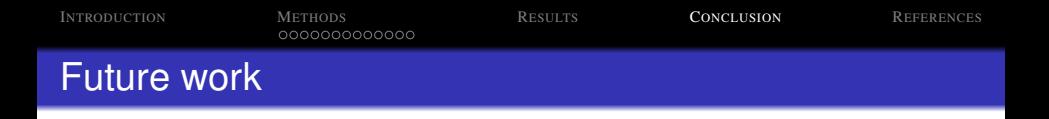

- **Badial Basis Functions**
- **o** Labeled Voronoi cell classification
- Set-to-set comparison with principal angles and Grassmannian distances
- **•** Fourier Analysis
- 
- 

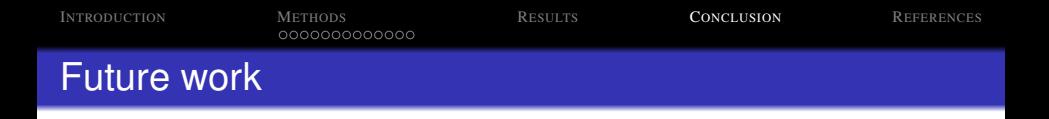

- **Badial Basis Functions**
- **o** Labeled Voronoi cell classification
- Set-to-set comparison with principal angles and Grassmannian distances
- **•** Fourier Analysis
- **Edge-based analysis**
- Comparing different kernel function(s).

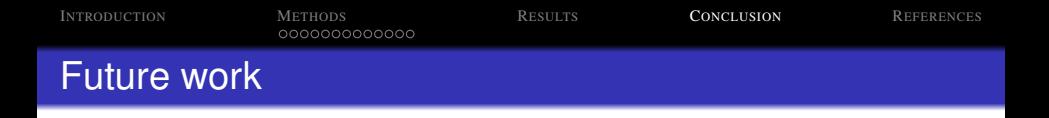

- **Badial Basis Functions**
- **o** Labeled Voronoi cell classification
- Set-to-set comparison with principal angles and Grassmannian distances
- **•** Fourier Analysis
- Edge-based analysis
- 

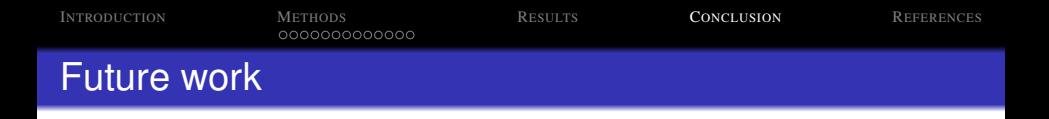

- **Badial Basis Functions**
- **o** Labeled Voronoi cell classification
- Set-to-set comparison with principal angles and Grassmannian distances
- **•** Fourier Analysis
- Edge-based analysis
- Comparing different kernel function(s).

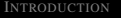

Methods<br>000000000000

**C[ONCLUSION](#page-66-0)** 

**R[EFERENCES](#page-78-0)** 

K ロ ▶ K @ ▶ K 할 ▶ K 할 ▶ .. 할 .. 990

## Thank you

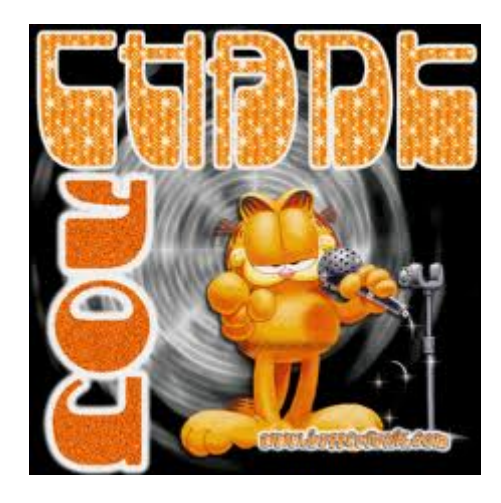

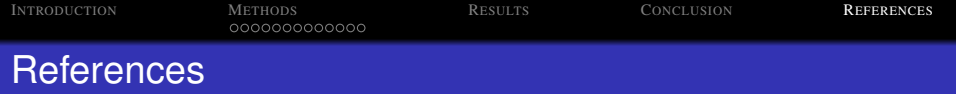

## 量 G. Baudat and F. Anouar.

Generalized discriminant analysis using a kernel approach. *Neural Comput.*, October 2000.

Jen-Mei Chang.

Matrix methods for geometric data analysis and pattern recognition, 2011.

- S. Mika, G. Ratsch, J. Weston, B. Scholkopf, and K. Muller. 螶 Fisher discriminant analysis with kernels, 1999.
- <span id="page-78-0"></span>暈 B. Scholkopf, A. Smola, and K. Muller. Kernel principal component analysis, 1999.

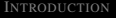

## Methods<br>000000000000

**R[EFERENCES](#page-78-0)** 

## Any questions?

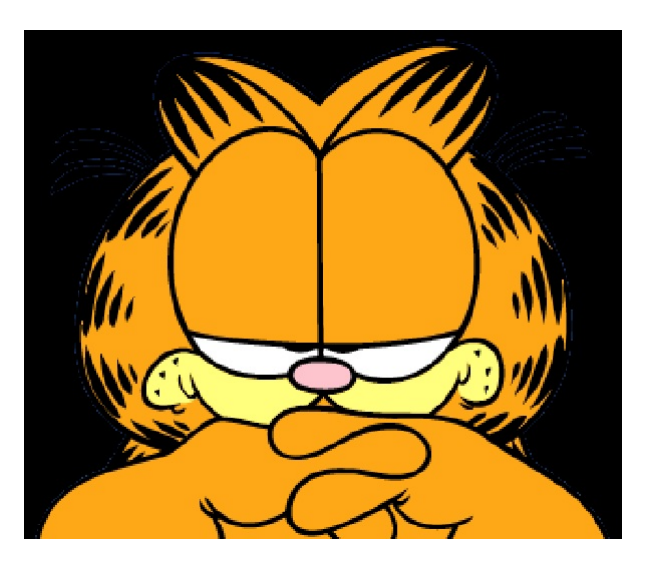

K ロ ▶ K @ ▶ K 할 > K 할 > 1 할 > 1 9 Q Q \*